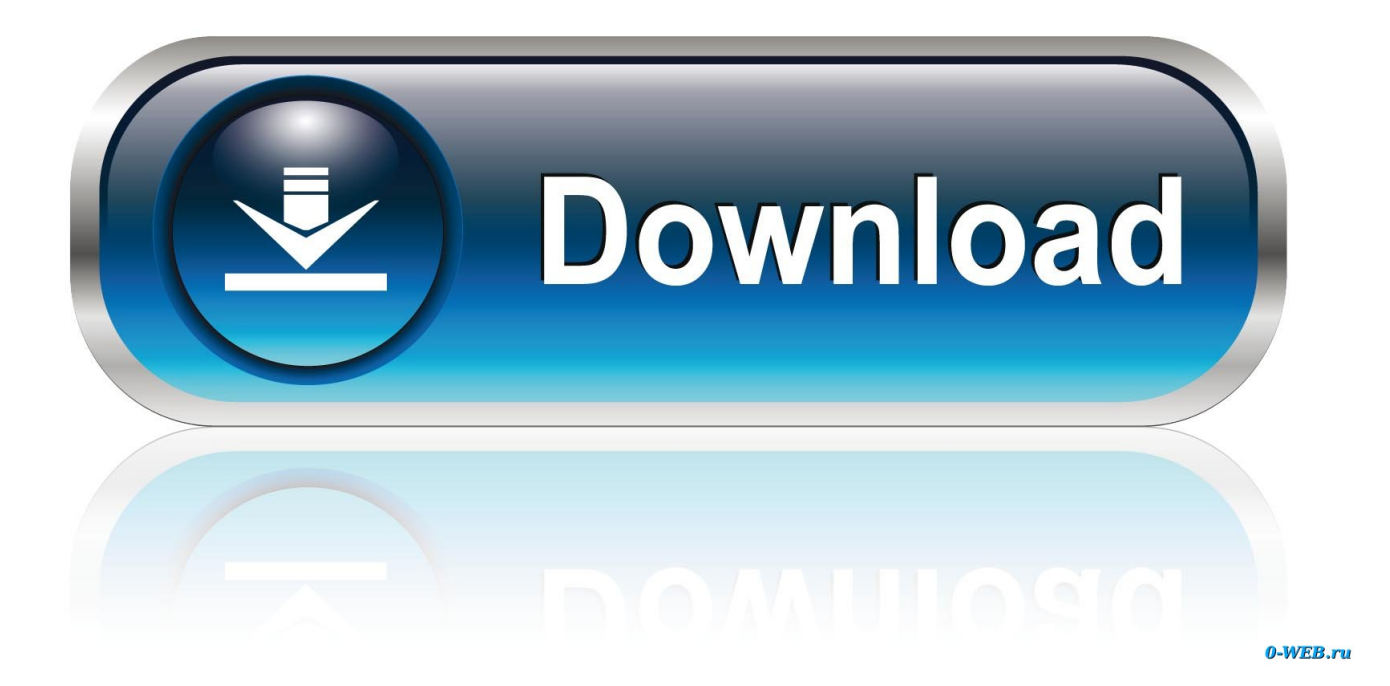

[One Liner To Install Gcloud For Managing App Engine Instances](http://fancli.com/16pipx)

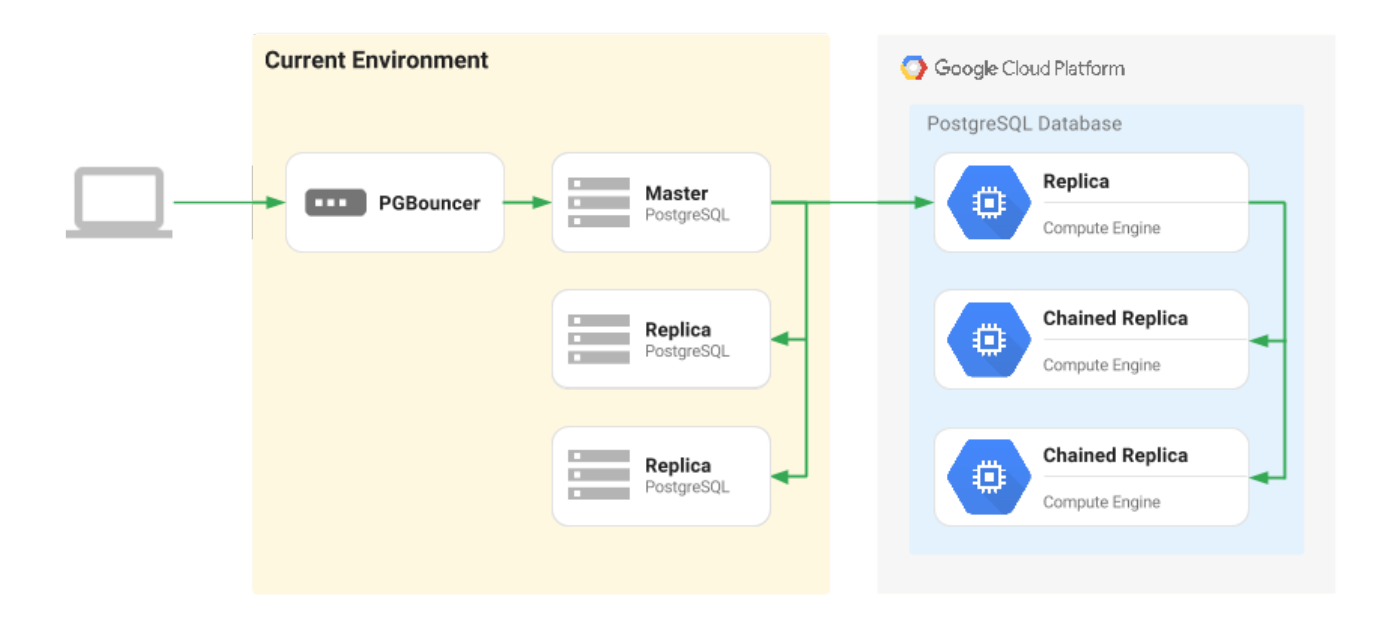

[One Liner To Install Gcloud For Managing App Engine Instances](http://fancli.com/16pipx)

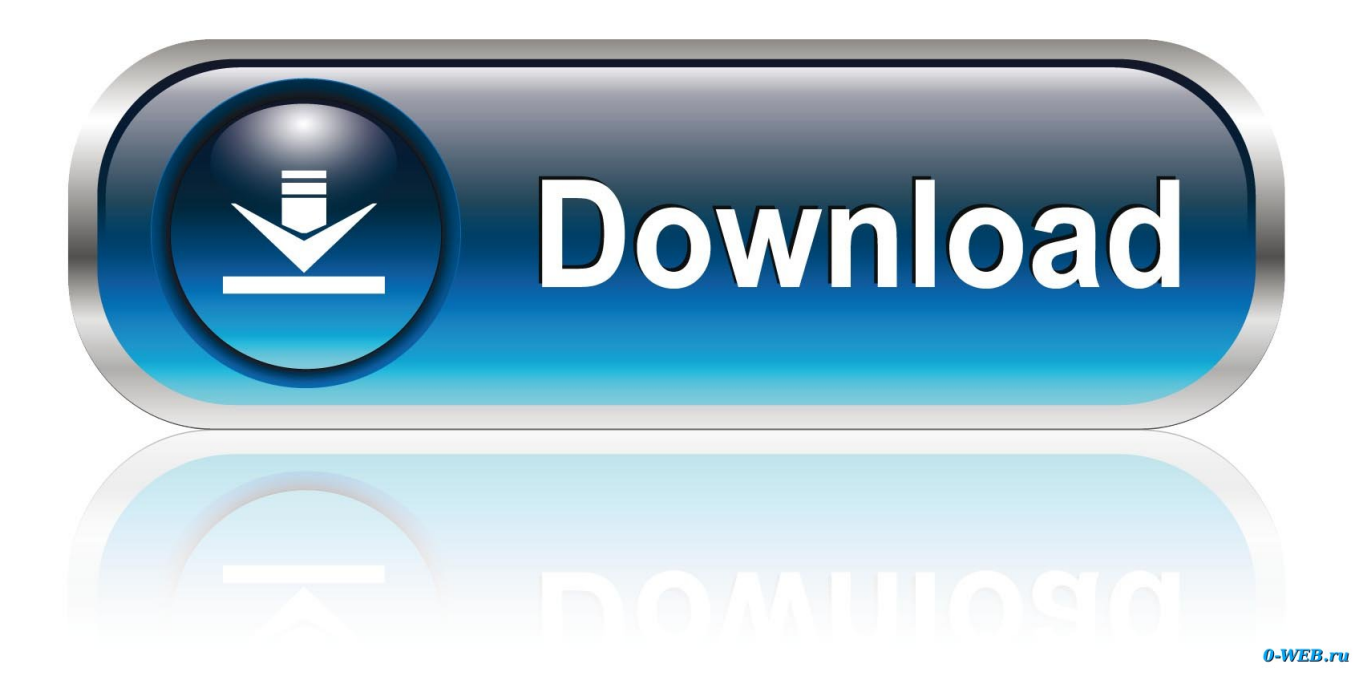

In order to SSH natively, we need to install the gcloud CLI on our machine. ... Not Installed │ Cloud Datalab Command Line Tool │ datalab │

[Apple s next-gen budget iPad said to keep Home button, Touch ID, and 3.5mm headphone jack](https://www.leetchi.com/c/apple-s-next-gen-budget-ipad-said-to-keep-home-button-touch-id-and-3-5mm-headphone-jack) [POP SLOTS Free Chips FREE CHIPS GENERATOR 2018](http://faifallo.yolasite.com/resources/POP-SLOTS-Free-Chips-FREE-CHIPS-GENERATOR-2018.pdf) [Come disabilitare il codice di sblocco in iOS 7](http://dhunaltolans.over-blog.com/2020/03/Come-disabilitare-il-codice-di-sblocco-in-iOS-7.html) [Ms office 2010 free download full version with product key](http://forterecirc.over-blog.com/2020/03/Ms-office-2010-free-download-full-version-with-product-key.html) [Apple to add an additional 2,000 employees in Seattle over the next 5 years](https://picsart.com/i/321314844234201) [Alisha Unleashed \[1994-MP3-VBR-320Kbps\]](http://dropranac.yolasite.com/resources/Alisha-Unleashed-1994MP3VBR320Kbps.pdf) [ONKYO TW08A-87Z8 Windows 10 Tablet Introduced](http://cikedzidup.over-blog.com/2020/03/ONKYO-TW08A87Z8-Windows-10-Tablet-Introduced.html) [WinRAR 5.80 Crack + Activation Keys Latest Download 2020](http://icatpoi.yolasite.com/resources/WinRAR-580-Crack--Activation-Keys-Latest-Download-2020.pdf) [How to create a drop-down list in Excel and Google Sheets](https://unanrabolosa.wixsite.com/riegylanlu/post/how-to-create-a-drop-down-list-in-excel-and-google-sheets) [Microsoft und die US-Durchsuchungsanordnungen](http://bogggade.yolasite.com/resources/Microsoft-und-die-USDurchsuchungsanordnungen.pdf)